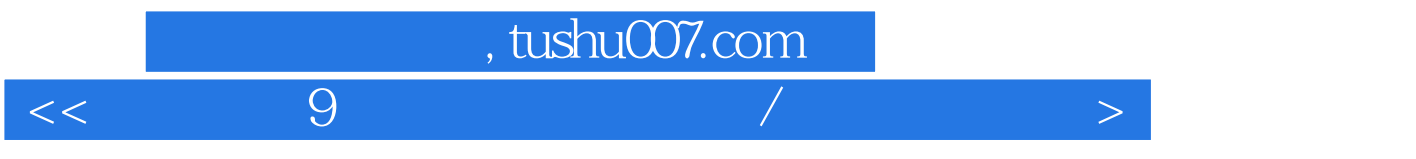

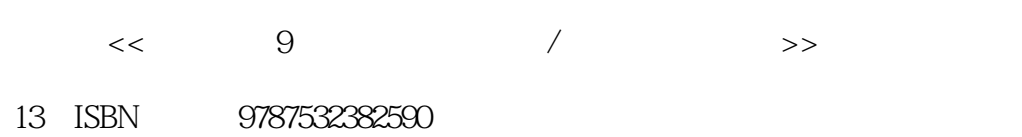

10 ISBN 7532382591

出版时间:2005-12

页数:201

PDF

http://www.tushu007.com

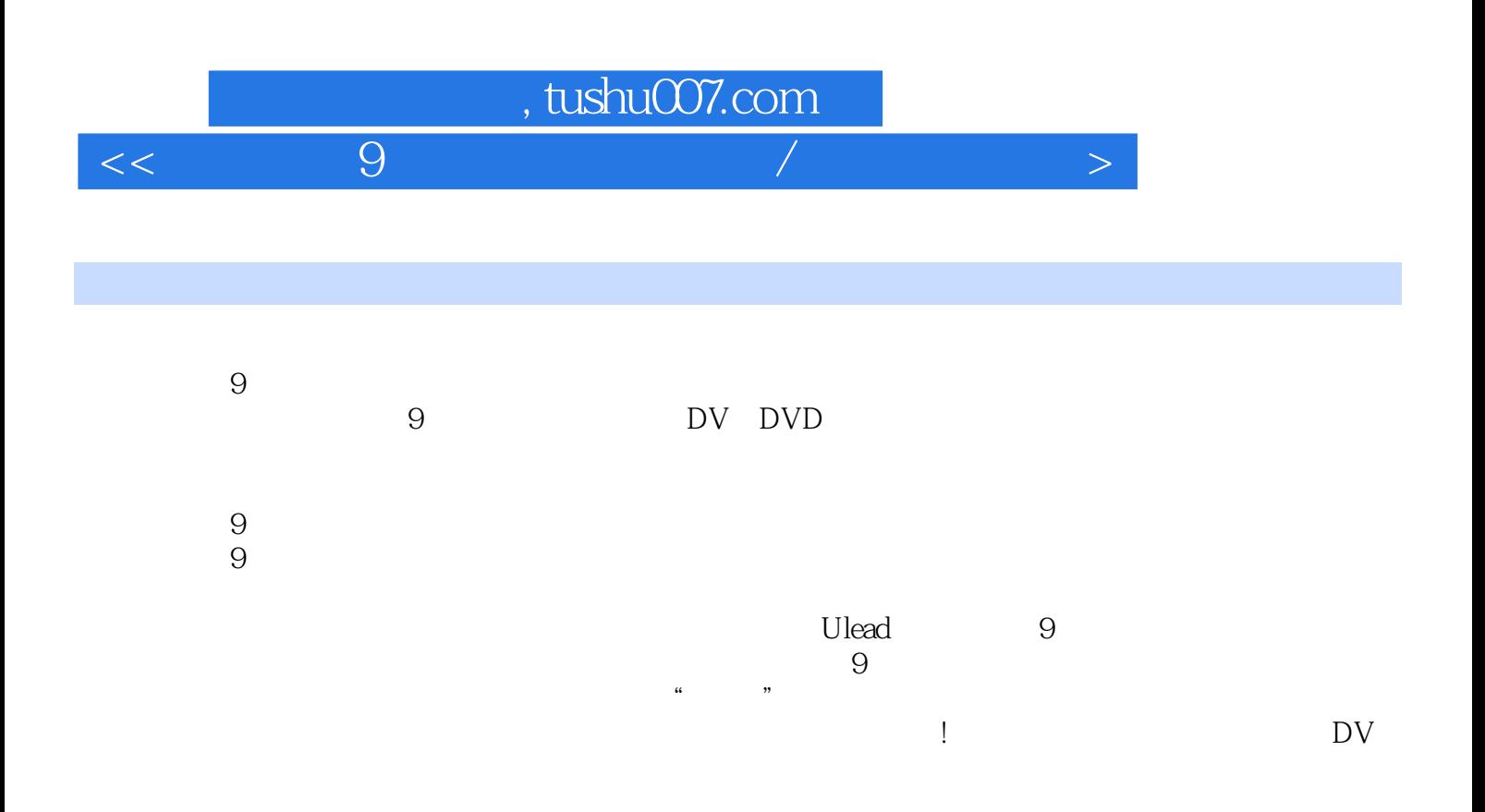

 $,$  tushu007.com

<<会声会影9影片编辑完全手册/数码影像玩�>

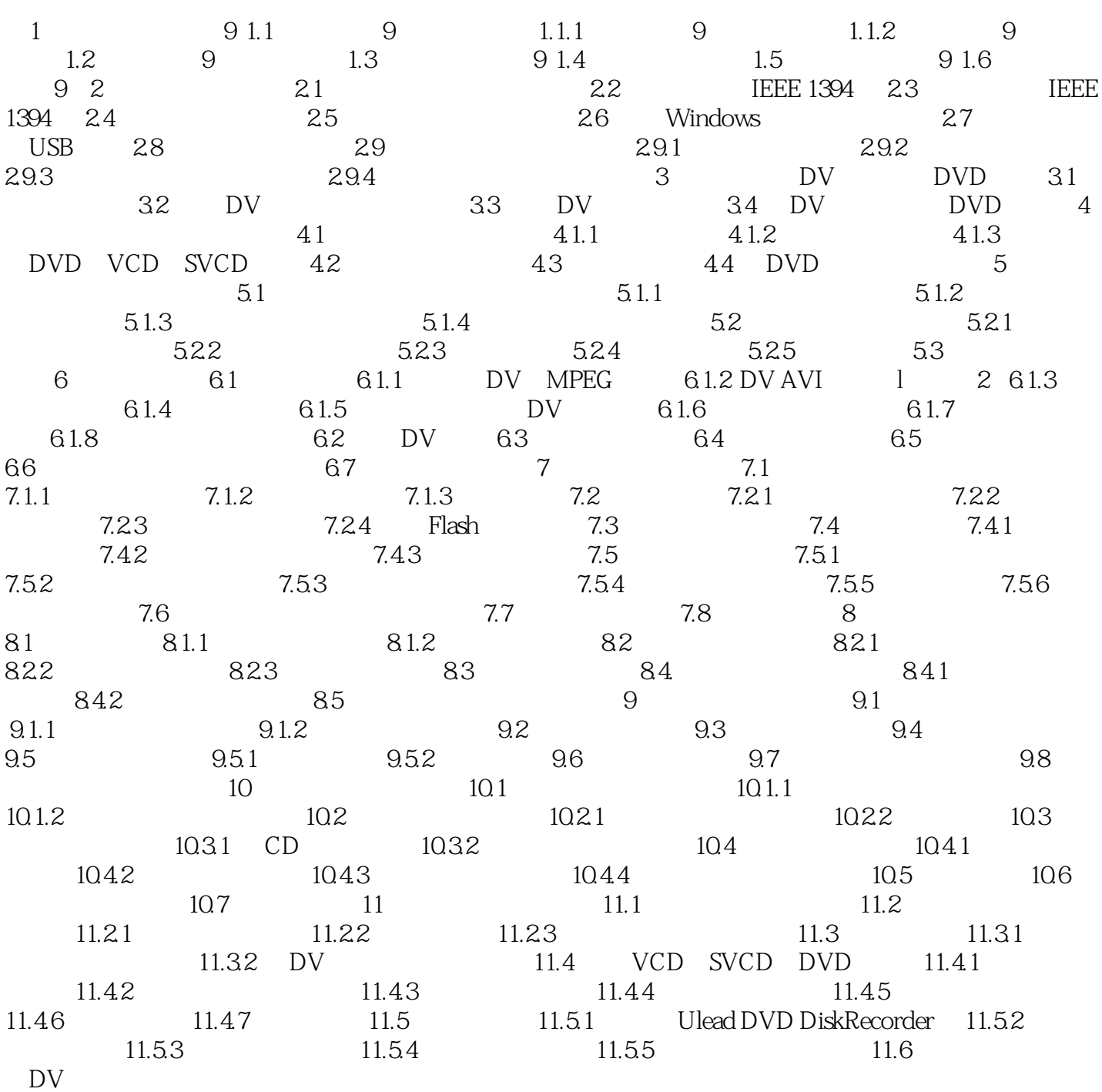

## $n_{\text{e}}$ , tushu007.com

<<会声会影9影片编辑完全手册/数码影像玩�>

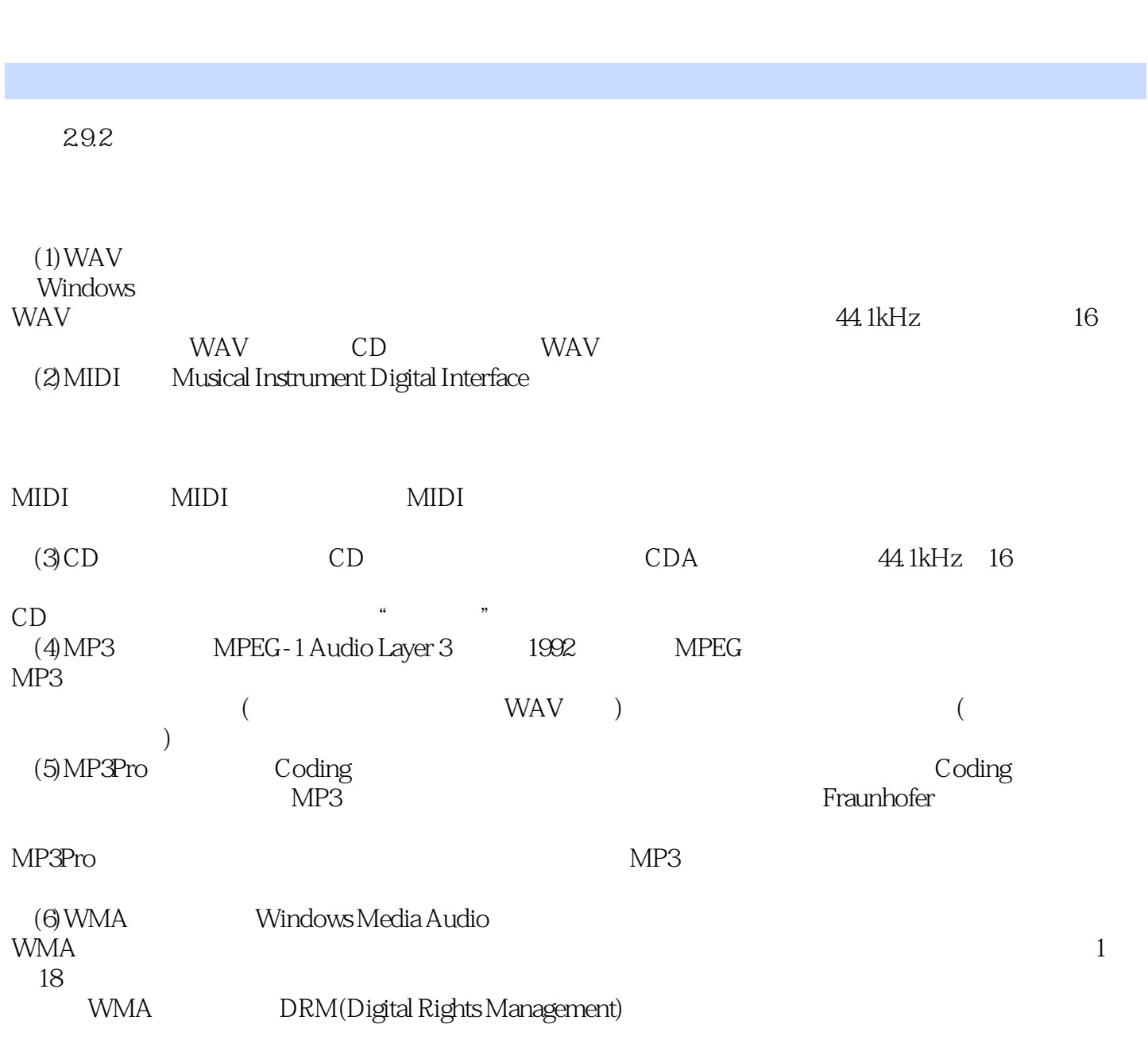

P29

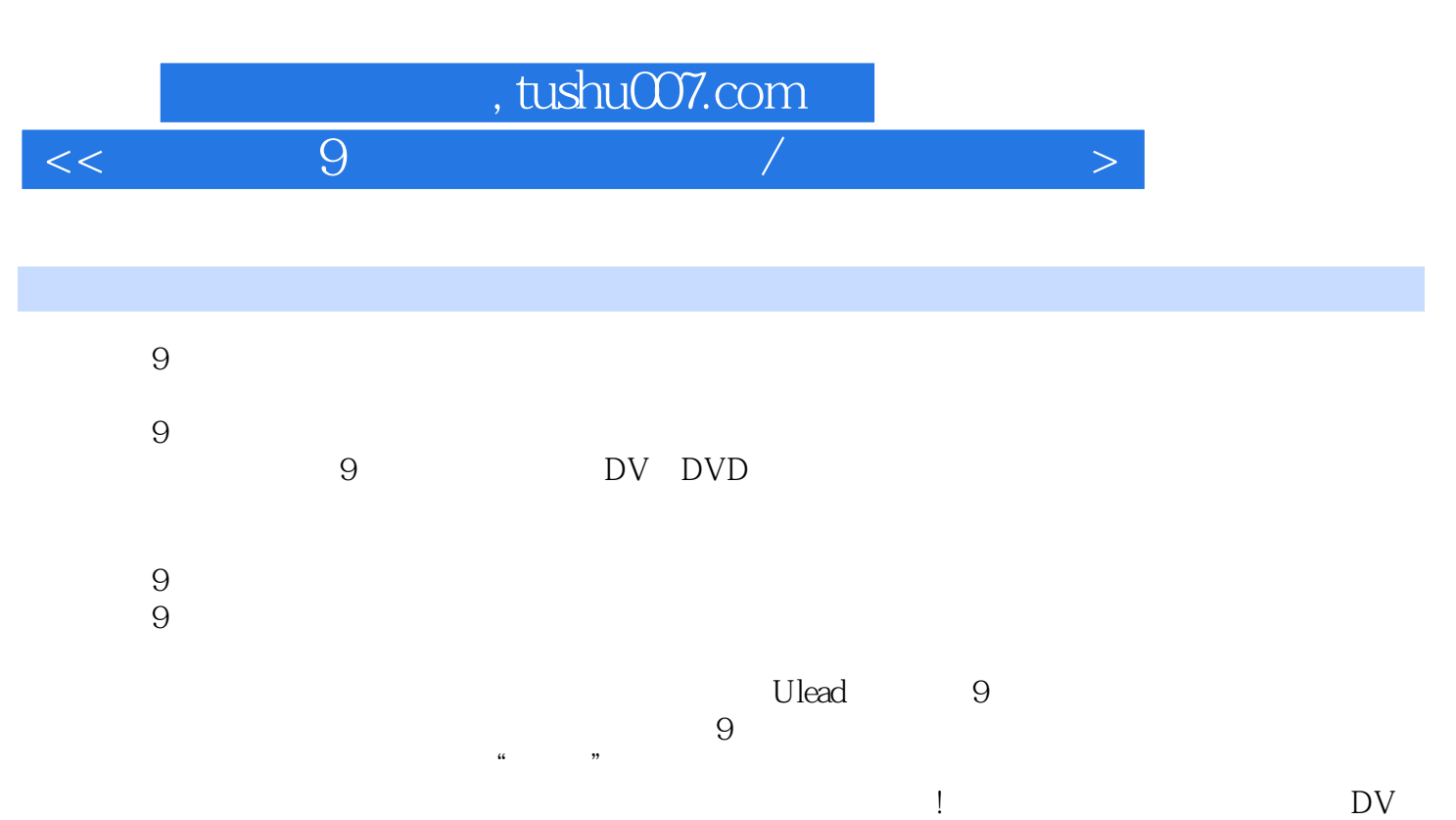

梦想!

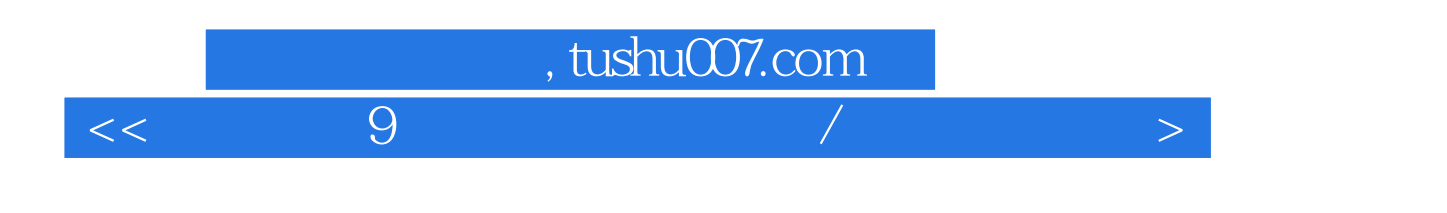

本站所提供下载的PDF图书仅提供预览和简介,请支持正版图书。

更多资源请访问:http://www.tushu007.com